# **C Code for Interfacing the FPSLIC AVR Core to AT17 Series Configuration Memories**

### **Features:**

- **C Routines for 2-wire Serial Interface with AT17 Series Device**
- **Example Circuit for AVR® Programming of Configuration Memories**
- **Supports AT17 and AT24 Families of EEPROMs**

### **Introduction:**

This application note describes how to in-system program (ISP) an Atmel configuration memory using the embedded AVR core of the FPSLIC device. The AT17 Family of configuration memories, ranging from 64 Kb to 1 Mb, uses the 2-wire serial protocol for in-system programming.

This application note assumes that the user is familiar with the AT94K and AT17 series datasheets and the application note entitled "*Programming Specification for Atmel's AT17 and AT17A Series FPGA Configuration EEPROMs*".

This application note is written specifically for the 1 Mb device. C routines to read and write data are included. The code can easily be recompiled for all AT94K series devices and other AT17 Series EEPROMs.

**Figure 1.** Circuit Diagram

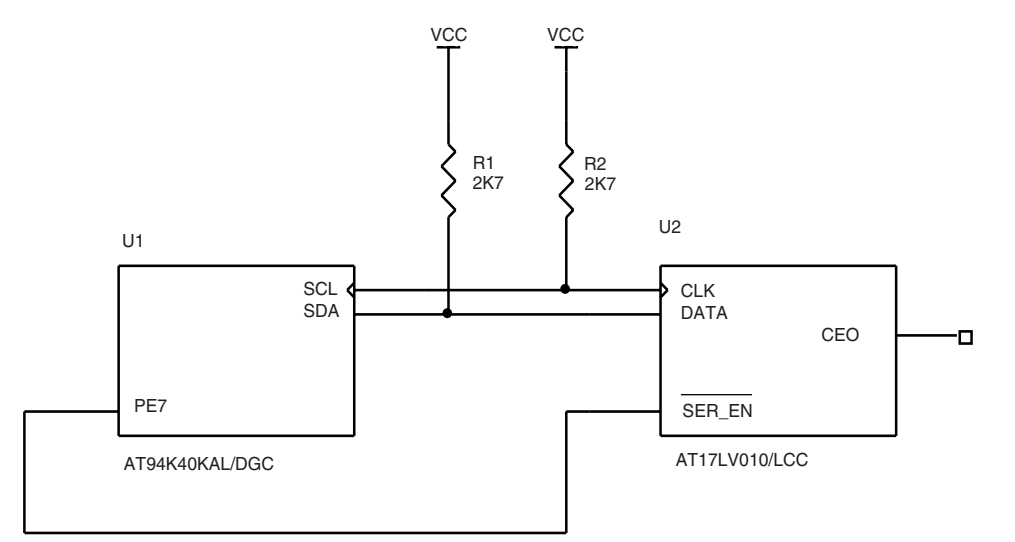

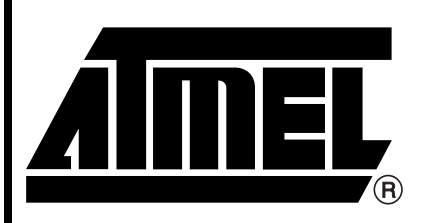

**AT94K Series Field Programmable System Level Integrated Circuit and AT17 Series Configuration EEPROM Memory**

# **Application Note**

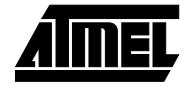

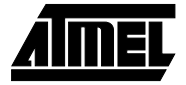

**Theory of Operation:** The 2-wire serial interface is a synchronous bus consisting of one data (SDA) and one clock (SCL) line. By using open drain/collector outputs, the 2-wire serial bus supports any fabrication process (CMOS, bipolar and more). The 2-wire serial bus is a multi-master bus where one or more devices, capable of taking control of the bus can be connected. Only master devices can drive both the SCL and SDA lines, but a slave device is only allowed to issue data on the SDA line.

### **Software Description:**

These semi-generic 2-wire serial macros listed below were compiled with the IAR Systems Embedded Workbench v1.50B and ImageCraft ICCAVR C compiler v6.19B. The macros assist in implementing the software for the 2-wire serial interface, utilizing the built in 2-wire serial interface on the AT94K device. The AT94K used to perform the master function is driven by an external 4 MHz crystal.

As previously stated, this code utilizes the built-in 2-wire serial interface along with PORTE (Pin 7) to control the serial enable input pin on the AT17 series device. [Table 1](#page-1-0) lists the semi-generic 2-wire serial interface routines and the amount of code space used by each routine. The very simple routines could be incorporated into the more complex routines for further code size optimization.

[Table 1](#page-1-0) lists the number of clock cycles and program space used while implementing the macros. Compiler options were set to generate minimum code (if possible).

| <b>Macro</b>        | <b>Cycles</b> | <b>Bytes</b>   |
|---------------------|---------------|----------------|
| CLEAR_TWINT         | 2             | 4              |
| GET_BYTE            |               | $\overline{c}$ |
| REP_START_CONDITION | 2             | 4              |
| SEND_ACK            | 2             | 4              |
| SEND_BYTE           |               | $\overline{c}$ |
| START_CONDITION     | 2             | 4              |
| STOP_CONDITION      | $\mathcal{P}$ | 4              |
| TWS_MASTER_INIT     | 6             | 12             |
| TWS_SLAVE_INIT      | 11            | 22             |
| <b>WAIT</b>         | $3+$          | 6              |

<span id="page-1-0"></span>**Table 1.** Size and Execution Time for 2-wire Serial Routines

The AT17LV010 device is programmed/verified on a 128-byte page boundary. During normal FPSLIC configuration operations the read of the device starts at address 0x000000 and continues until the FPSLIC™ has completed its configuration. The routine writePage and readPage write and read 128-byte pages from the configuration memory and use the semi-generic 2-wire serial interface routines to perform this function. writePage and readPage are both called with the page address to write/read to, and a pointer to a 128-byte page buffer. At the end of a page write a 20 ms timeout method is used to determine the end of the internal page programming cycle, alternatively a polling method may be implemented - consult the "*Configuration Memory Programming Specification"* for more information. programResetPolarity and verifyResetPolarity write and read data from memory locations 0x020000-0x020003 in effect setting and verifying the reset polarity.

The routine initTWS is called with the 2-wire serial bit rate generator division factor, initializes the 2-wire serial interface and configures PE7 (PORTE, Pin 7). The main

program is used to call writePage, readPage, programResetPolarity, and verifyResetPolarity and serves to illustrate proper calling conventions for those routines.

### **Modifications and Optimizations:**

If the user decides to change the oscillator frequencies the programResetPolarity, writePage, and initTWS routines would need to be modified. In the programResetPolarity and writePage routines Timer/Counter1 is used to generate a timeout after 20 ms, so the programming operation should have completed by then. Also a new division factor for the serial bit rate generator needs to be calculated and loaded into the TWBR register from within the initTWS routine.

The configuration memory used with the AT94KAL device may also be used as external data storage. The space available depends upon the size of the configuration memory and the size of the current design. [Table 2](#page-2-0) lists the various AT94KAL devices along with the suggested configuration memory and assumes the maximum design size.

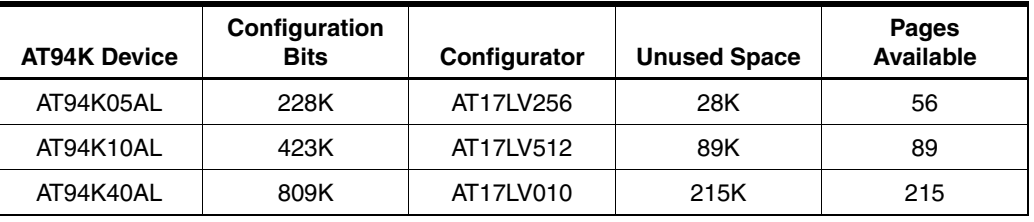

#### <span id="page-2-0"></span>**Table 2.** Unused Configurator Space on AT94KAL Designs

#### $R$ *eferences:*

*C Bus and How to use it"*, April 1995 Update - Philips Semiconductors

"*Programming Specification for Atmel's AT17 and AT17A Series FPGA Configuration EEPROMs*" - Atmel Corporation

"*AT17 Series Configuration Memory*" datasheet - Atmel Corporation

"*AT24 Series 2-wire Serial EEPROM*" datasheet - Atmel Corporation

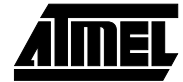

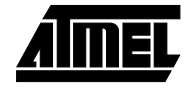

#### AT94K Series Datasheet - Atmel Corporation

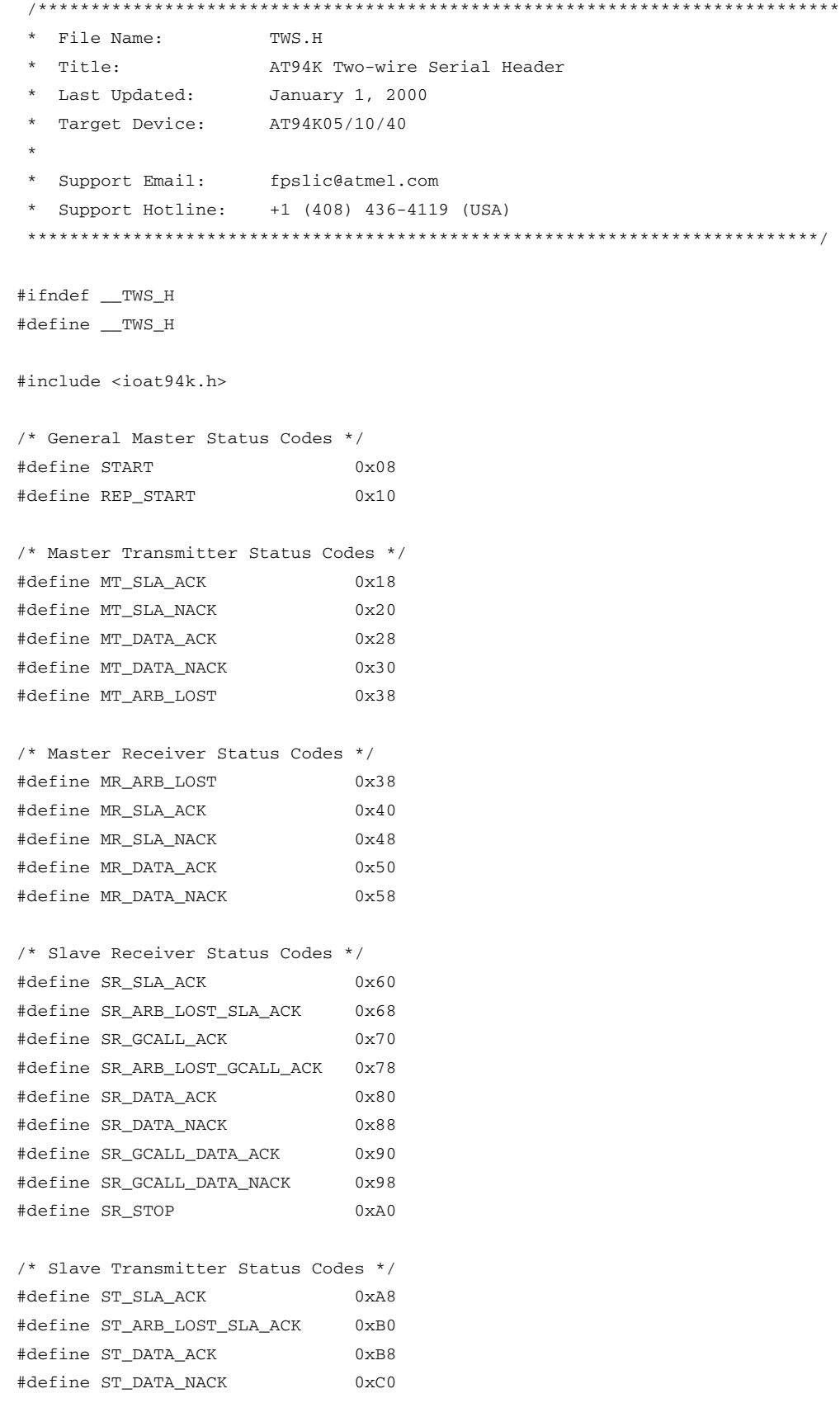

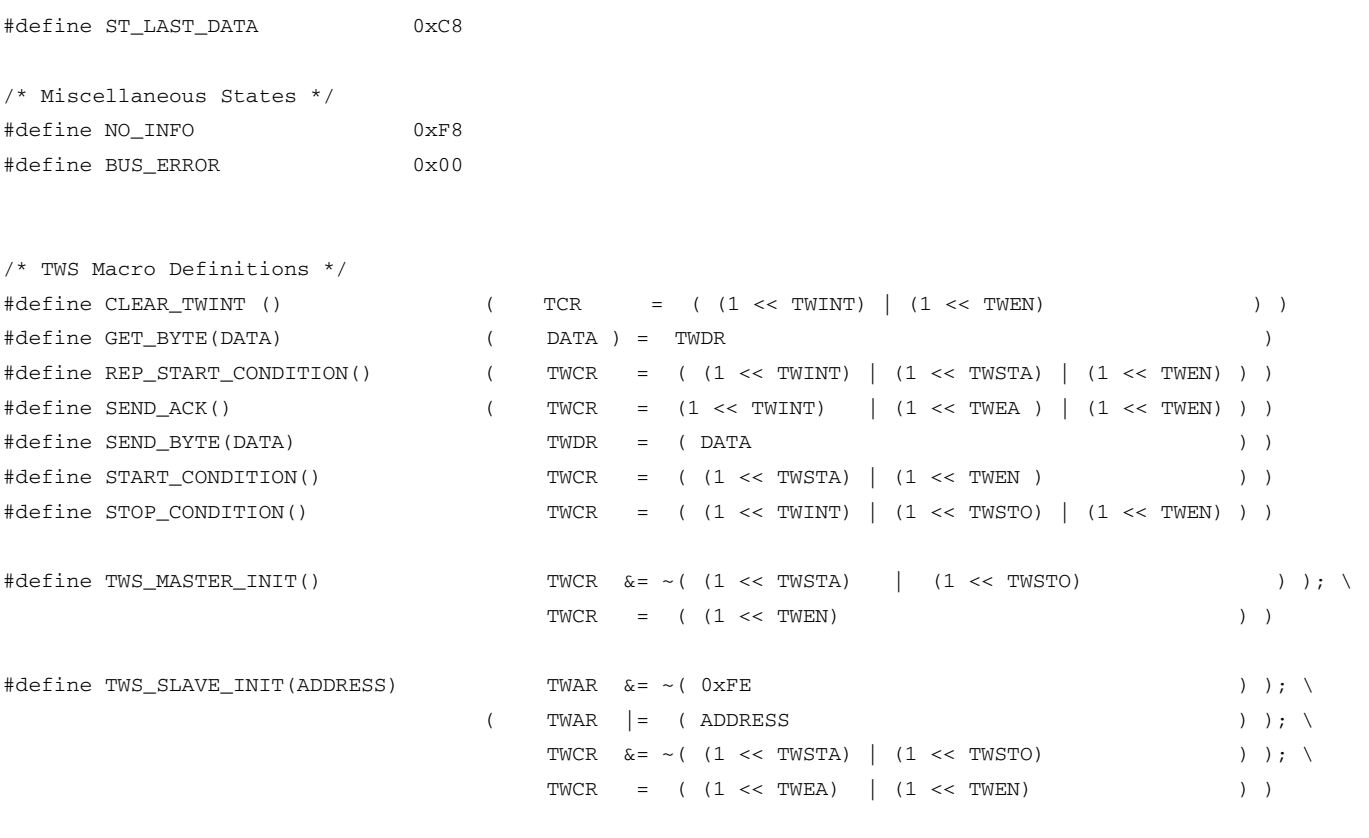

#define WAIT() while( !( TWCR & (1 << TWINT) ) )

#endif  $/*$  \_TWS\_H  $*/$ 

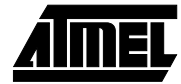

▊

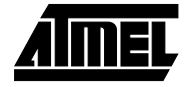

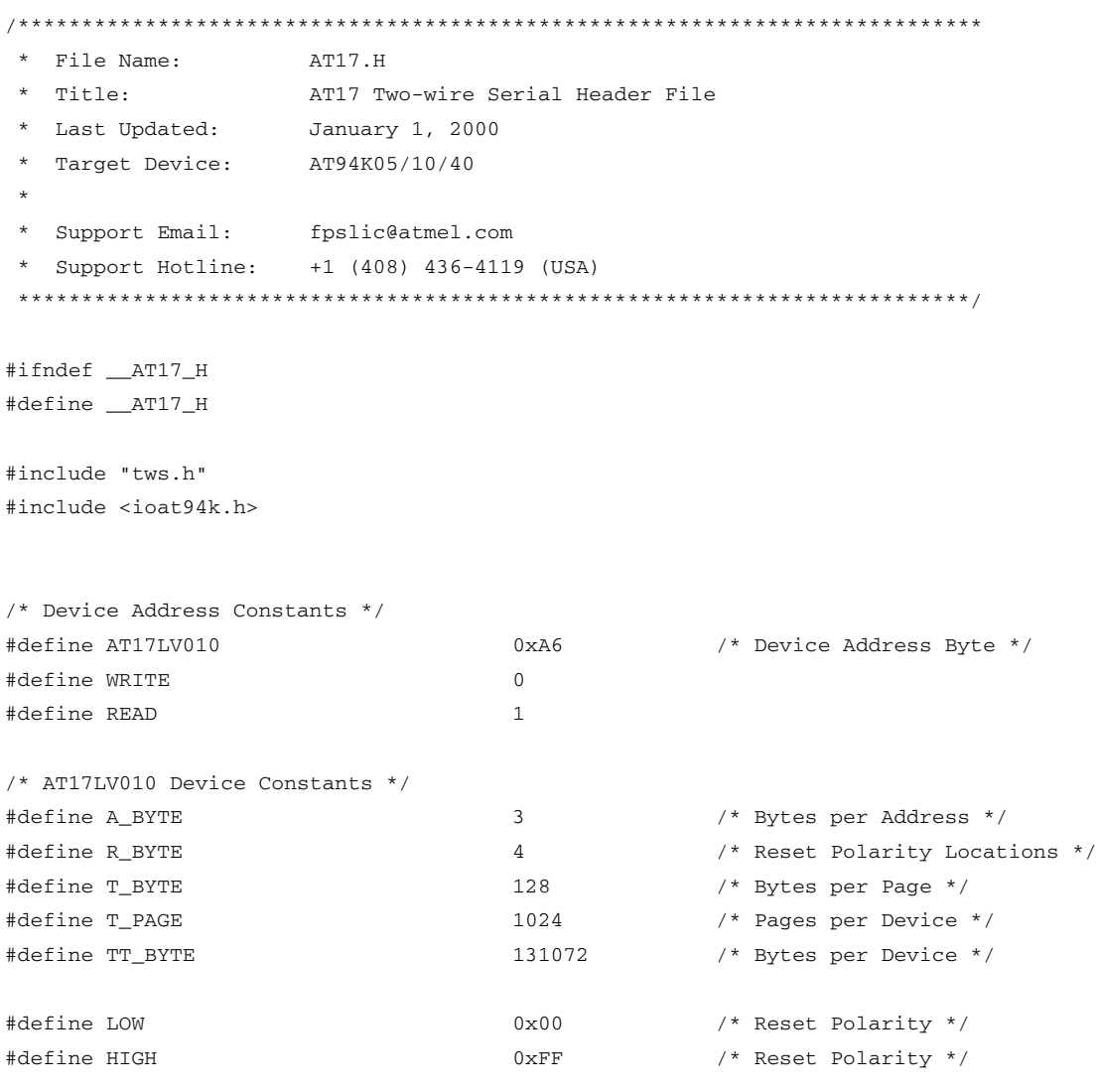

/\* AT17 TWS Function Prototypes \*/

void programResetPolarity(unsigned char newResetPolarityLevel, unsigned long resetAddress); void writePage(unsigned char \* data, unsigned long pageAddress); void readPage(unsigned char \* data, unsigned long pageAddress); unsigned char verifyResetPolarity(unsigned long resetAddress);

#endif /\* \_\_AT17\_H \*/

```
/****************************************************************************
 * File Name: AT17.C
 * Title: AT17 Two-wire Serial Implementation File
 * Last Updated: January 1, 2000
 * Target Device: AT94K05/10/40
 *
 * Support Email: fpslic@atmel.com
 * Support Hotline: +1 (408) 436-4119 (USA)
 ***************************************************************************/
#include "at17.h"
/* programResetPolarity
 *
* Locations 0x20000 through 0x20003 are used to store the Reset/OuputEnable
* polarity.
 *
 * 0x00 => Active HIGH Reset and Active LOW Output Enable
 * 0xFF => Active LOW Reset and Active HIGH Output Enable
 *
* So, the memory location values determine the Reset Polarity. After
 * programming the 20 ms timeout method is used to determine the end of
 * the internal programming cycle.
*/
void programResetPolarity(unsigned char newResetPolarityLevel, unsigned long resetAddress)
{
       unsigned char byteCount;
       unsigned char addressCount;
       /* Send START Condition */
       START_CONDITION();
       WAIT();
       if (TWSR == START)
        {
               /* Send Device Address */
               SEND_BYTE(AT17LV010 \& \sim(WRITE));
               CLEAR_TWINT();
               WAIT();
               /* Send Memory Address */
               for(addressCount = 0; addressCount < A_BYTE; addressCount++)
               {
                       if( (TWSR == MT\_SLA\_ACK) || (TWSR == MT\_DATA\_ACK) )
                       {
                              SEND_BYTE( (resetAddress >> ( ((A_BYTE - 1) - addressCount) * 8 )) & 0x0000FF);
                               CLEAR_TWINT();
                               WAIT();
```
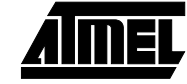

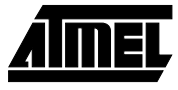

```
}
                }
                /* Program Reset Polarity */
                for(byteCount = 0; byteCount < R_BYTE; byteCount++)
                {
                        if(TWSR == MT_DATA_ACK)
                        {
                                if(newResetPolarityLevel == LOW)
                                        SEND_BYTE(0xFF);
                                else SEND_BYTE(0x00);
                                CLEAR_TWINT();
                                WAIT();
                        }
                }
                /* Send STOP Condition */
                if(TWSR == MT_DATA_ACK)
                {
                        STOP_CONDITION();
                        /* Configurator Timeout -> 20 ms
                         * 4 MHz / 1024 = 3906.25 Hz
                         * 3906.25 Hz = 256 us
                         * 20 ms / 256 us = 78.125
                         * 65536 - 78.125 = 65457.875 = 0xFFB1
                         * Interrupt on 0xFFFF to 0x0000 Transition */
                        TCNT1H = 0xFF;
                        TCNT1L = 0xB1;TCCRIB = 0x05;while(!(TIFR & (1 << TOV1)));
                }
       }
/* readPage
* * Read 128 bytes at address into bufptr. Starts reading at address 0
* within the page. Please refer to the Application Note entitled,
* "Programming Specification for Atmel's AT17 and AT17A Series FPGA
* Configuration EEPROMs" found at http://www.atmel.com for detailed
 * device address decoding and page address formatting. */
void readPage(unsigned char * bufptr, unsigned long pageAddress)
```
unsigned char byteCount;

}

{

```
unsigned char addressCount;
/* Send START Condition */
START_CONDITION();
WAIT();
if (TWSR == START)
{
        /* Send Device Address */
        SEND_BYTE(AT17LV010 \& \sim(WRITE));
       CLEAR_TWINT();
       WAIT();
        /* Send Memory Address */
        for(addressCount = 0; addressCount < A_BYTE; addressCount++)
        {
                if( (TWSR == MT_SLA_ACK) || (TWSR == MT_DATA_ACK) )
                {
                       SEND_BYTE( (pageAddress >> ( ((A_BYTE - 1) - addressCount) * 8 )) & 0x0000FF);
                        CLEAR_TWINT();
                        WAIT();
                }
        }
        if(TWSR == MT_DATA_ACK)
        {
                /* Send START Condition */
                REP_START_CONDITION();
                WAIT();
                if (TWSR == REP_START)
                {
                        /* Send Device Address */
                        SEND_BYTE(AT17LV010 | READ);
                        CLEAR_TWINT();
                        WAIT();
                        if(TWSR == MR\_SLA\_ACK){
                                 SEND_ACK();
                                 WAIT();
                                 /* Receive Data */
                                 for(byteCount = 0; byteCount < (T_BYTE - 2); byteCount++)
                                 {
                                         if(TWSR == MR_DATA_ACK)
                                         {
                                                 GET_BYTE(bufptr[byteCount]);
                                                 {\tt SEND\_ACK} ( ) \;WAIT();
```
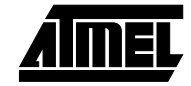

```
}
                                        }
                                        /* Receive Last 2 Bytes and Send STOP Condition */
                                        if(TWSR == MR_DATA_ACK)
                                         {
                                                GET_BYTE(bufptr[T_BYTE - 2]);
                                                CLEAR_TWINT();
                                                WAIT();
                                                if(TWSR == MR_DATA_NACK){
                                                        GET_BYTE(bufptr[T_BYTE - 1]);
                                                         STOP_CONDITION();
                                                 }
                                        }
                                }
                        }
                }
       }
}
/* writePage
 *
* Writes 128 bytes at address from bufptr. Starts writing at address 0
* within the page. Please refer to the Application Note entitled,
* "Programming Specification for Atmel's AT17 and AT17A Series FPGA
* Configuration EEPROMs" found at http://www.atmel.com for detailed
* device address decoding and page address formatting.
 *
* After programming the 20 ms timeout method is used to determine
* the end of the internal programming cycle.
*/
void writePage(unsigned char * bufptr, unsigned long pageAddress)
{
       unsigned char byteCount;
       unsigned char addressCount;
        /* Send START Condition */
        START_CONDITION();
        WAIT();
        if (TWSR == START)
        {
                /* Send Device Address */
                SEND_BYTE(AT17LV010 & ~(WRITE));
```

```
CLEAR_TWINT();
                WAIT();
                /* Send Memory Address */
                for(addressCount = 0; addressCount < A_BYTE; addressCount++)
                {
                        if( (TWSR == MT_SLA_ACK) || (TWSR == MT_DATA_ACK) )
                        {
                               SEND_BYTE( (pageAddress >> ( ((A_BYTE - 1) - addressCount) * 8 )) & 0x0000FF);
                                CLEAR_TWINT();
                                WAIT();
                        }
                }
                /* Send Data */
                for(byteCount = 0; byteCount < T_BYTE; byteCount++)
                {
                        if(TWSR == MT_DATA_ACK){
                                SEND_BYTE(bufptr[byteCount]);
                                CLEAR_TWINT();
                                WAIT();
                        }
                }
                /* Send STOP Condition */
                if(TWSR == MT_DATA_ACK)
                {
                        STOP_CONDITION();
                        /* Configurator Timeout -> 20 ms
                         * 4 MHz / 1024 = 3906.25 Hz
                         * 3906.25 Hz = 256 us
                         * 20 ms / 256 us = 78.125
                         * 65536 - 78.125 = 65457.875 = 0xFFB1
                         * Interrupt on 0xFFFF to 0x0000 Transition */
                        TCNT1H = 0xFF;
                        TCNT1L = 0xB1;TCCR1B = 0x05;while(!(TIFR & (1 << TOV1)));
                }
       }
/* verifyResetPolarity
 * 4 bytes are read from locations 0x20000 through 0x20003. The
```
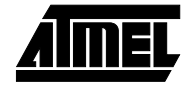

}

\*

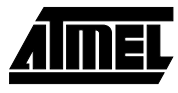

```
* bytes are verified to be of all the same value. If the are then
 * the value is returned.
 *
* Returned Value 0x00 => Active HIGH Reset and Active LOW Output Enable
 * Returned Value 0xFF => Active LOW Reset and Active HIGH Output Enable
 *
 * If they are not the same then 0xAA is returned to signal an
* ERROR condition.
*/
unsigned char verifyResetPolarity(unsigned long resetAddress)
{
        unsigned char byteCount;
        unsigned char addressCount;
        unsigned char resetPolarity[R_BYTE];
        unsigned char polarity = 0xAA;
        /* Send START Condition */
        START_CONDITION();
        WAIT();
        if (TWSR == START)
        {
                /* Send Device Address */
                SEND_BYTE(AT17LV010 \& \sim(WRITE));
                CLEAR_TWINT();
                WAIT();
                /* Send Memory Address */
                for(addressCount = 0; addressCount < A_BYTE; addressCount++)
                {
                        if( (TWSR == MT_SLA_ACK) || (TWSR == MT_DATA_ACK) )
                        {
                               SEND_BYTE( (resetAddress >> ( ((A_BYTE - 1) - addressCount) * 8 )) & 0x0000FF);
                                CLEAR_TWINT();
                                WAIT();
                        }
                }
                if(TWSR == MT_DATA_ACK)
                {
                        /* Send Repeat START Condition */
                        REP_START_CONDITION();
                        WAIT();
                        if (TWSR == REP_START)
                        {
                                /* Send Device Address */
                                SEND_BYTE(AT17LV010 | READ);
                                CLEAR_TWINT();
```

```
WAIT();
                        if(TWSR == MR_SLA_ACK){
                                SEND_ACK();
                                WAIT();
                                /* Receive Data */
                                for(byteCount = 0; byteCount < (R_BYTE - 2); byteCount++)
                                {
                                        if(TWSR == MR_DATA_ACK){
                                                GET_BYTE(resetPolarity[byteCount]);
                                                SEND_ACK();
                                                WAIT();
                                        }
                                }
                                /* Receive Last 2 Bytes and Send STOP Condition */
                                if(TWSR == MR_DATA_ACK)
                                {
                                        GET_BYTE(resetPolarity[R_BYTE - 2]);
                                        CLEAR_TWINT();
                                        WAIT();
                                        if(TWSR == MR_DATA_NACK){
                                                GET_BYTE(resetPolarity[R_BYTE - 1]);
                                                STOP_CONDITION();
                                        }
                                }
                       }
                }
        }
}
/* Compare Received Reset Polarity */
for(byteCount = 0; byteCount < (R_BYTE - 1); byteCount + +)
{
        if(resetPolarity[byteCount] == resetPolarity[byteCount + 1])
                polarity = (resetPolarity[byteCount]);
        else polarity = 0xAA;
}
return (polarity);
```
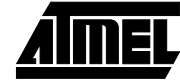

}

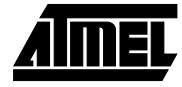

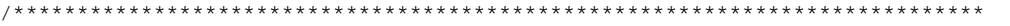

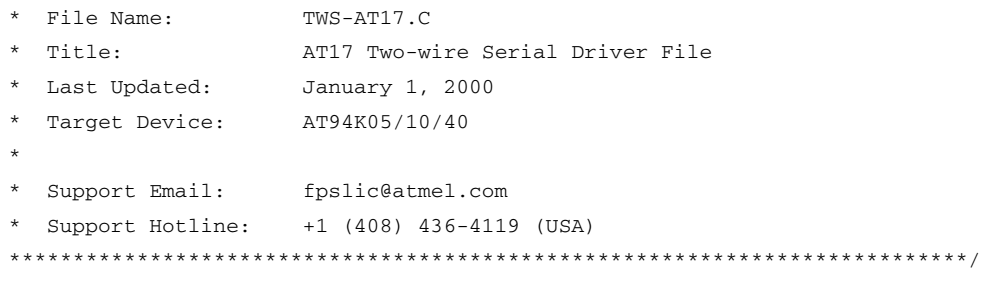

```
#include "at17.h"
#include <ioat94k.h>
```
\* \* +-------+-------------+---------------------+ | | TWBR | Bit Rate | \* | +------+------+----------+----------+ \* | Clock | Hex | Dec | Hz | kHz | \* +-------+------+------+----------+----------+ \* | 4 MHz | 0x00 | 0 | 250000 | 250 | | | 0x02 | 2 | 200000 | 200 \* | | 0x08 | 8 | 125000 | 125 | \* | | 0x0C | 12 | 100000 | 100 | \* | | 0x11 | 17 | 80000 | 80 | \* | | 0x18 | 24 | 62500 | 62.5 | \* | | 0x20 | 32 | 50000 | 50 | \* | | 0x2A | 42 | 40000 | 40 | \* | | 0x38 | 56 | 31250 | 31.25 | \* | | 0x48 | 72 | 25000 | 25 | \* | | 0x5C | 92 | 20000 | 20 | \* | | 0x78 | 120 | 15625 | 15.625 | \* | | 0x98 | 152 | 12500 | 12.5 | \* | | 0xC0 | 192 | 10000 | 10 | \* | | 0xF8 | 248 | 7812.5 | 7.8125 | \* +-------+------+------+----------+----------+

/\* 2-wire Serial Interface Bit Rate Table for 4 MHz

```
*/
/* initTWS */
```

```
void initTWS(unsigned char bitRate)
{
          TWBR = bitRate; \frac{1}{2} /* Setting TWC Bit Rate */
          TWS_MASTER_INIT(); \qquad \qquad /* Included in TWS.H */
         PORTE |= (1 << PE7); /* PE7 High, SER_EN Disabled */
         \begin{array}{lll} \texttt{DDRE} & = (1 << \texttt{PE7}); \end{array} \qquad \qquad \begin{array}{lll} \texttt{/*} & \texttt{PE7 Output */} \\ \texttt{/*} & \texttt{PE7 Output */} \\ \end{array}
```

```
}
```

```
/* initAT94K */void initAT94K(void)
{
        PORTD = 0x00; /* PORTD0..7 Low */
        \begin{array}{ccc} \texttt{DDRD} = 0 \texttt{xFF}; & \begin{array}{ccc} & \texttt{}/\ast & \texttt{PORTD0..7} & \texttt{Output} & \ast \end{array} \end{array}}
/* Main Program */
void main(void)
{
        unsigned long pageAddress = 0x0001FF80;
        unsigned long resetAddress = 0x0020000;
        unsigned char byteCount = 0;
        unsigned char rTemp = 0;
        unsigned char readBuffer[T_BYTE];
        unsigned char writeBuffer[T_BYTE];
        /* Initialize AT94K & TWS @ 200 kHz */
        initAT94K();
        initTWS(2);
        /* Initialize Read & Write Buffers */
        for(byteCount = 0; byteCount < T_BYTE; byteCount++)
         {
                 writeBuffer[byteCount] = byteCount;
                 readBuffer[byteCount] = 0;
        }
        /* SER EN = LOW => Programming Mode Enabled */
        PORTE \&= \sim (1 \lt\lt P E 7);writePage(&writeBuffer[0], pageAddress);
        readPage(&readBuffer[0], pageAddress);
        /* Verify Programmed Page */
        for (rTemp = 0; rTemp < T_BYTE; rTemp++)
         {
                 if (writeBuffer[rTemp] != readBuffer[rTemp])
                 {
                          PORTD = 0x55;}
        }
        /* Clear Verify Buffer */
        for (rTemp = 0; rTemp < T_BYTE; rTemp++)
        {
                 readBuffer[rTemp] = 0;
        }
```
programResetPolarity(LOW, resetAddress);

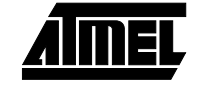

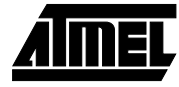

```
if (verifyResetPolarity(resetAddress))
{
       PORTD = 0xAA;}
programResetPolarity(HIGH, resetAddress);
if (!(verifyResetPolarity(resetAddress)))
{
       PORTD = 0x55;}
/* SER_EN = HIGH => Programming Mode Disabled */
PORTE |= 0x80;
```
}

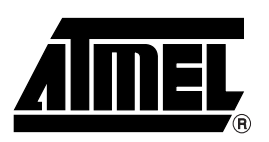

#### **Atmel Headquarters Atmel Operations**

*Corporate Headquarters* 2325 Orchard Parkway San Jose, CA 95131 TEL (408) 441-0311 FAX (408) 487-2600

#### *Europe*

Atmel SarL Route des Arsenaux 41 Casa Postale 80 CH-1705 Fribourg Switzerland TEL (41) 26-426-5555 FAX (41) 26-426-5500

#### *Asia*

Atmel Asia, Ltd. Room 1219 Chinachem Golden Plaza 77 Mody Road Tsimhatsui East Kowloon Hong Kong TEL (852) 2721-9778 FAX (852) 2722-1369

#### *Japan*

Atmel Japan K.K. 9F, Tonetsu Shinkawa Bldg. 1-24-8 Shinkawa Chuo-ku, Tokyo 104-0033 Japan TEL (81) 3-3523-3551 FAX (81) 3-3523-7581

### *Atmel FPSLIC Hotline*

1-(408) 436-4119

*Atmel FPSLIC e-mail* fpslic@atmel.com

#### *FAQ*

Available on web site

#### **© Atmel Corporation 2001.**

Atmel Corporation makes no warranty for the use of its products, other than those expressly contained in the Company's standard warranty which is detailed in Atmel's Terms and Conditions located on the Company's web site. The Company assumes no responsibility for any errors which may appear in this document, reserves the right to change devices or specifications detailed herein at any time without notice, and does not make any commitment to update the information contained herein. No licenses to patents or other intellectual property of Atmel are granted by the Company in connection with the sale of Atmel products, expressly or by implication. Atmel's products are not authorized for use as critical components in life support devices or systems.

AVR is the registered trademark of Atmel Corporation.

FPSLIC is the trademark of Atmel Corporation.

Other terms and product names may be trademarks of others.

*Atmel Colorado Springs* 1150 E. Cheyenne Mtn. Blvd. Colorado Springs, CO 80906 TEL (719) 576-3300 FAX (719) 540-1759

*Atmel Rousset* Zone Industrielle 13106 Rousset Cedex France TEL (33) 4-4253-6000 FAX (33) 4-4253-6001

*Atmel Smart Card ICs* Scottish Enterprise Technology Park East Kilbride, Scotland G75 0QR TEL (44) 1355-357-000 FAX (44) 1355-242-743

#### *Atmel Grenoble* Avenue de Rochepleine BP 123 38521 Saint-Egreve Cedex France

TEL (33) 4-7658-3000 FAX (33) 4-7658-3480

> *Fax-on-Demand* North America: 1-(800) 292-8635 International: 1-(408) 441-0732

*e-mail* literature@atmel.com

*Web Site* http://www.atmel.com

*BBS* 1-(408) 436-4309

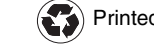